## 國立臺灣藝術大學 110 學年度**日間學士班暨進修學士班**

## **轉學生考試招生**繳費說明

- ◎ 一律以ATM自動櫃員機或至銀行(郵局)櫃台方式繳費。(網路填表報名確認並上傳數位大頭照片後,取得考生個 人專屬「14碼繳費帳號」,完成繳費後方可顯示、列印報名表及相關表單,請儘早完成繳費。)
- ◎ 報名費:新臺幣 2,000 元整(中低收入戶考生,新臺幣 800 元整),請於 7月 9日(含)前完成繳費。
- ◎ 「低收入戶」考生得免繳報名費,「中低收入戶」考生得減免報名費十分之六(詳簡章)。
- ◎ 「低收、中低收戶」考生請務必先將自網路報名填表系統列印之「報名費優待申請表」,連同低收入戶 或中低收入戶證明文件影本、戶口名簿影本或戶籍謄本影本,一併傳真至 02-29694420,並來電 2-22722181 轉 1110-1116 確認。經本校審核合格並註記後,「中低收入戶考生」才可再次進入本校 招生系統(https://uaap.ntua.edu.tw/enroll/, 請由繳費帳號/繳費情形查詢進入), 取得個人專屬「14 碼繳費帳號」,依減免後報名費繳費,完成繳費後才可列印報名表件;「低收入戶考生」則免繳報名 費,可直接進入網路招生系統列印報名表件。

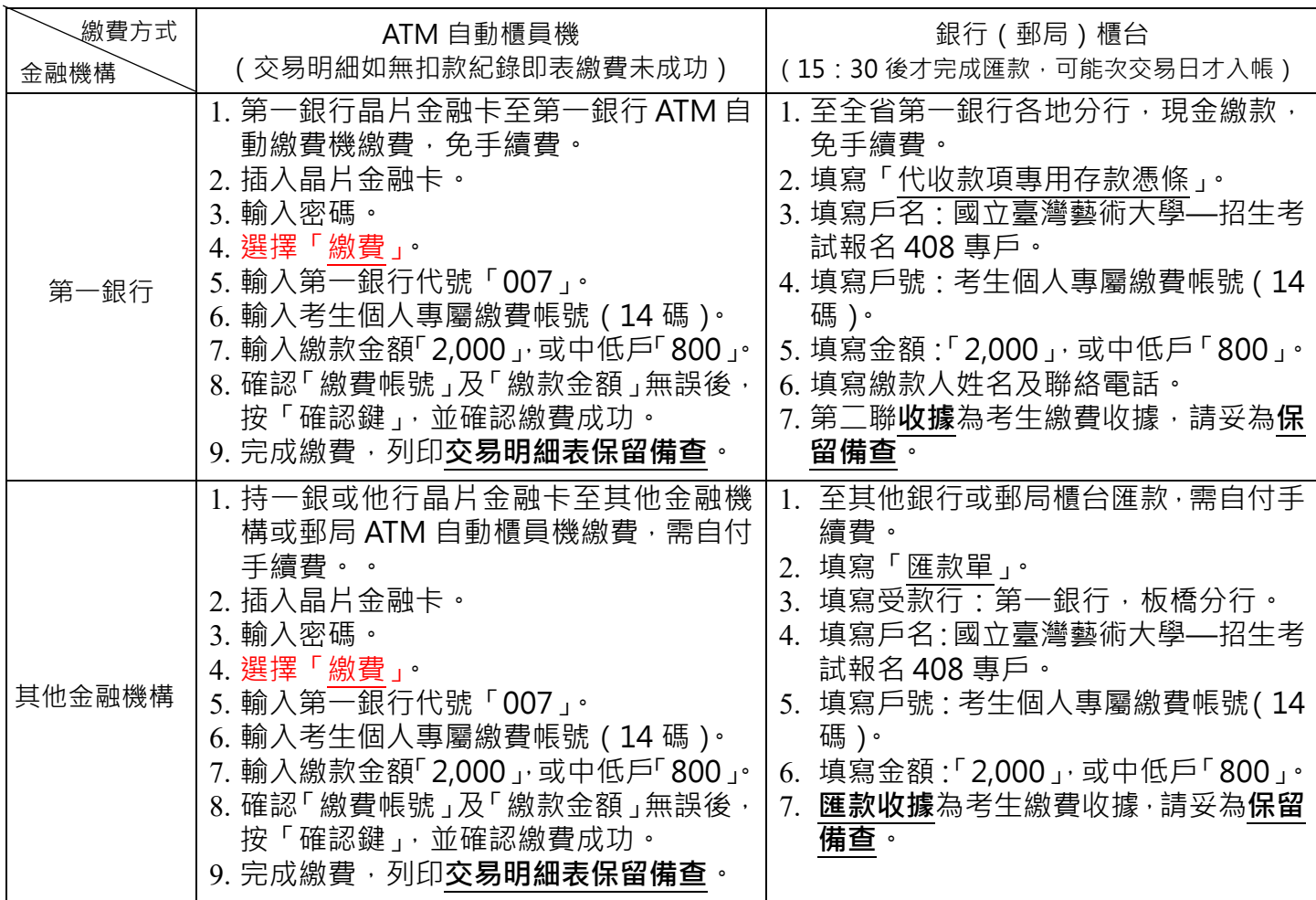

※ 考生於繳費前,請務必先行確認報考資格、欲報考學系(年級)、考試日期時間,並確認可以如期應試,一經繳費完 成後,不得以任何理由要求退費。

- ※ 若逢週末假日及繳費最後一天時,建議使用 ATM 自動櫃員機繳費,避免櫃台繳費人工作業延遲或因週 末假日無法入帳,導致延誤報名。
- ※以 ATM 自動櫃員機繳費操作完成後,請務必列印並檢查「交易明細表」(交易訊息欄是否 OK 正常、成 易成功),如「交易金額」及「手續費」欄(持第一銀行晶片金融卡至第一銀行自動櫃員機繳費者免扣手 **續費)沒有出現金額,或交易訊息欄出現錯誤訊息代號,或帳戶餘額沒有扣款者,即表示繳費未成功,** 請再依上述繳費方式完成繳費。
- ※ ATM 自動 櫃 員 機 繳 費 完 成 後 · 約 過 1-2 小 時 再 至 本 校 網 路 招 生 系 統 ( 網 址 : https://uaap.ntua.edu.tw/enroll/)確認是否入帳,完成繳費;至銀行(郵局)櫃台方式繳費,因屬人工 作業,無法即時傳輸繳款資料,約需半日至1日工作天,方能入帳。